# Quick Introduction to C++

Jan Faigl

Department of Computer Science Faculty of Electrical Engineering Czech Technical University in Prague

Lecture 11

B3B36PRG - C Programming Language

### Overview of the Lecture

■ Part 1 – Quick Introduction to C++

Resources

Quick Overview How C++ Differs from C

Classes and Objects

Constructor/Destructor

**Templates** 

Standard Template Library (STL)

### Part I

Part 1 – Quick Introduction to C++ (for C coders)

Jan Faigl, 2019

B3B36PRG - Lecture 11: Quick Introduction to C++ (Part 1)

B3B36PRG - Lecture 11: Quick Introduction to C++ (Part 1)

B3B36PRG - Lecture 11: Quick Introduction to C++ (Part 1) Resources Quick Overview How C++ Differs from C Classes and Objects Constructor/Destruct

Resources Quick Overview How C++ Differs from C. Classes and Objects. Constructor/Destructor Templates. Sta

#### Books

The C++ Programming Language, Bjarne Stroustrup, Addison-Wesley Professional, 2013. ISBN 978-0321563842

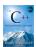

Programming: Principles and Practice Using C++, Bjarne Stroustrup, Addison-Wesley Professional, 2014, ISBN 978-0321992789

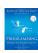

Effective C++: 55 Specific Ways to Improve Your Programs and Designs, Scott Meyers, Addison-Wesley Professional, 2005, ISBN 978-0321334879

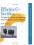

# Objects Oriented Programming (OOP)

OOP is a way how to design a program to fulfill requirements and make the sources easy maintain.

- Abstraction concepts (templates) are organized into classes
  - Objects are instances of the classes
- Encapsulation
  - Object has its state hidden and provides interface to communicate with other objects by sending messages (function/method calls)
- Inheritance
  - Hierarchy (of concepts) with common (general) properties that are further specialized in the derived classes
- Polymorphism
  - An object with some interface could replace another object with the same interface

### C++ for C Programmers

- C++ can be considered as an "extension" of C with additional concepts to create more complex programs in an easier way
- It supports to organize and structure complex programs to be better manageable with easier maintenance
- **Encapsulation** supports "locality" of the code, i.e., provide only public interfance and keep details "hidden"
  - Avoid unintentional wrong usage because of unknown side effects
  - Make the implementation of particular functionality compact and easier to maintain
  - Provide relatively complex functionality with simple to use interface
- Support a tighter link between data and functions operating with the data, i.e., classes combine data (properties) with functions (methods)

B3B36PRG - Lecture 11: Quick Introduction to C++ (Part 1)

B3B36PRG - Lecture 11: Quick Introduction to C++ (Part 1)

B3B36PRG - Lecture 11: Quick Introduction to C++ (Part 1)

B3B36PRG - Lecture 11: Quick Introduction to C++ (Part 1)

Resources Quick Overview How C++ Differs from C Classes and Objects Constructor/Destri

Resources Quick Overview How C++ Differs from C Classes and Objects Constructor/Destructor Ten

#### From struct to class

- struct defines complex data types for which we can define particular functions, e.g., allocation(), deletion(), initialization(), sum(), print() etc.
- class defines the data and function working on the data including the initialization (constructor) and deletion (destructor) in a compact form
  - Instance of the class is an object, i.e., a variable of the class type
  - Object

typedef struct matrix { class Matrix { const int ROWS: int rows: int cols: const int COLS: double \*mtx: double \*mtx: } matrix\_s; public: Matrix(int r. int c): matrix\_s\* allocate(int r, int c); ~Matrix(): //destructor void release(matrix\_s \*\*matrix); void init(void); void init(matrix s \*matrix): void print(void) const; void print(const matrix\_s \*matrix); matrix\_s \*matrix = allocate(10, 10); Matrix matrix(10, 10); init(matrix): matrix.init(): print(matrix); matrix.print(); release(matrix): } // will call destructor B3B36PRG - Lecture 11: Quick Introduction to C++ (Part 1)

#### Dynamic allocation

malloc() and free() and standard functions to allocate/release memory of the particular size in C

```
matrix_s *matrix = (matrix_s*)malloc(sizeof(matrix_s));
matrix->rows = matrix->cols = 0; //inner matrix is not allocated
print(matrix):
free(matrix):
```

 C++ provides two keywords (operators) for creating and deleting objects (variables at the heap) new and delete

```
Matrix *matrix = new Matrix(10, 10); // constructor is called
matrix->print();
delete matrix;
```

- new and delete is similar to malloc() and free(). but
  - Variables are strictly typed and constructor is called to initialize the object
  - For arrays, explicit calling of delete[] is required

int \*array = new int[100]; // aka (int\*)malloc(100 \* sizeof(int)) delete[] array; // aka free(array)

### Reference

- In addition to variable and pointer to a variable, C++ supports references, i.e., a reference to an existing object
- Reference is an alias to existing variable, e.g.,

```
int &r = a; // r is reference (alias) to a
r = 13; // a becomes 13
```

 It allows to pass object (complex data structures) to functions (methods) without copying them

```
Variables are passed by value
int print(Matrix matrix)
{// new local variable matrix is allocated
// and content of the passed variable is copied
int print(Matrix *matrix) // pointer is passed
   matrix->print();
int print(Matrix &matrix)
  // reference is passed - similar to passing pointer
   matrix.print(); //but it is not pointer and . is used
```

B3B36PRG - Lecture 11: Quick Introduction to C++ (Part 1)

10 / 33

■ The value of the object is structured, i.e., it consists of particular

values of the object data fields which can be of different data type

• Object is an abstraction of the memory where particular values are

■ Data fields are called attributes or instance variables

accessible in the class definition

Data fields have their names and can be marked as hidden or

Instance of the class – can be created as a variable declaration or

Access to the attributes or methods is using . or -> (for pointers

Heterogeneous data structure unlike an array

Following the encapsulation they are usually hidden

#### Class

Describes a set of objects – it is a model of the objects and defines:

- Interface parts that are accessible from outside public, protected, private
- Body implementation of the interface (methods) that determine the ability of the objects of the class

Instance vs class methods

- Data Fields attributes as basic and complex data types and structures (objects) Object composition
  - Instance variables define the state of the object of the particular class
  - Class variables common for all instances of the particular class

```
// header file - definition of
    the class type
class MyClass {
  public:
     /// public read only
     int getValue(void) const;
     /// hidden data field
      /// it is object variable
     int myData;
// source file - implementation
    of the methods
```

- int MyClass::getValue(void) const
- B3B36PRG Lecture 11: Quick Introduction to C++ (Part 1)

return mvData:

by dynamic allocation using the new operator

B3B36PRG - Lecture 11: Quick Introduction to C++ (Part 1)

MyClass myObject(10); //create an object as an instance of MyClass

MyClass \*myObject = new MyClass(20, 2.3); //dynamic object creation delete myObject; //dynamic object has to be explicitly destroyed

• A class instance (object) is created by calling a constructor to

The name of the constructor is identical to the name of the class.

Implicit/default one exists if not specified

MyClass::MyClass(int i) : \_i(i)

// overloading constructor

\_ii = i \* i;

ii = i \* i:

\_d = d;

 $_d = 0.0;$ 

Class implementation

MyClass::MyClass(int i, double d) : \_i(i)

# Relationship between Objects

- Objects may contain other objects
- Object aggregation / composition
- Class definition can be based on an existing class definition so, there is a relationship between classes
  - Base class (super class) and the derived class
  - The relationship is transferred to the respective objects as instances of the classes

By that, we can cast objects of the derived class to class instances of ancestor

 Objects communicate between each other using methods (interface) that is accessible to them

### Access Modifiers

**Object Structure** 

stored

Object:

- Access modifiers allow to implement encapsulation (information hiding) by specifying which class members are private and which are public:
  - public: any class can refer to the field or call the method
  - protected: only the current class and subclasses (derived classes) of this class have access to the field or method
  - private: only the current class has the access to the field or method

| Modifier  | Class    | Access<br>Derived Class | "World" |
|-----------|----------|-------------------------|---------|
| public    | √,       | √.                      | ✓       |
| protected | ✓.       | ✓                       | ×       |
| private   | <b>√</b> | ×                       | X       |

### Constructor and Destructor

Creating an Object - Class Constructor

initialize values of the instance variables

Class definition

MyClass(int i, double d);

class MyClass {

// constructor

const int \_i;

int \_ii;

double \_d;

MyClass(int i);

public:

private:

};

• Constructor provides the way how to initialize the object, i.e., allocate resources

Programming idiom - Resource acquisition is initialization (RAII)

Destructor is called at the end of the object life

} // at the end of the block, the object is destroyed

- It is responsible for a proper cleanup of the object
- Releasing resources, e.g., freeing allocated memory, closing files
- Destructor is a method specified by a programmer similarly to a constructor

However, unlike constructor, only single destructor can be specified

■ The name of the destructor is the same as the name of the class but it starts with the character  $\sim$  as a prefix

B3B36PRG - Lecture 11: Quick Introduction to C++ (Part 1)

B3B36PRG - Lecture 11: Quick Introduction to C++ (Part 1)

21 / 33

B3B36PRG - Lecture 11: Quick Introduction to C++ (Part 1)

B3B36PRG - Lecture 11: Quick Introduction to C++ (Part 1)

# Constructor Overloading

- An example of constructor for creating an instance of the complex
- In an object initialization, we may specify only real part or both the real and imaginary part

```
class Complex {
   public:
      Complex(double r)
      Complex(double r, double i)
         im = i:
       "Complex() { /* nothing to do in destructor */ }
   private:
      double re
      double im;
     Both constructors shared the duplicate code, which we like to avoid!
```

B3B36PRG - Lecture 11: Quick Introduction to C++ (Part 1)

# Example – Constructor Calling 1/3

• We can create a dedicated initialization method that is called from different constructors

```
class Complex {
      Complex(double r, double i) { init(r, i); }
      Complex(double r) { init(r, 0.0); }
      Complex() { init(0.0, 0.0); }
      void init(double r. double i)
         im = i:
   private:
      double re:
      double im;
}:
```

# Example – Constructor Calling 2/3

• Or we can utilize default values of the arguments that are combined with initializer list here

```
class Complex {
      Complex(double r = 0.0, double i = 0.0) : re(r), im(i) {}
   private:
      double re;
      double im:
};
int main(void)
   Complex c1;
   Complex c2(1.);
   Complex c3(1., -1.);
   return 0;
```

```
Example - Constructor Calling 3/3
                                                                                Constructor Summary
                                                                                                                                                                Templates
                                                                                   The name is identical to the class name

    Class definition may contain specific data fields of a particular type

                                                                                   The constructor does not have return value.
   ■ Alternatively, in C++11, we can use delegating constructor

    The data type itself does not change the behavior of the object,

                                                                                                                                                                     e.g., typically as in
  class Complex {
                                                                                   Its execution can be prematurely terminated by calling return
      public:
                                                                                                                                                                       Linked list or double linked list
         Complex(double r, double i)
                                                                                   It can have parameters similarly as any other method (function)
                                                                                                                                                                       Queue, Stack, etc.
             re = r;
                                                                                   • We can call other functions, but they should not rely on initialized
                                                                                                                                                                       data containers
             im = i:
                                                                                     object that is being done in the constructor

    Definition of the class for specific type would be identical except

         Complex(double r) : Complex(r, 0.0) {}
                                                                                   ■ Constructor is usually public
         Complex() : Complex(0.0, 0.0) {}
                                                                                   (private) constructor can be used, e.g., for:
                                                                                                                                                                   • We can use templates for later specification of the particular data

    Classes with only class methods

         double re;
                                                                                                                                                                     type, when the instance of the class is created
         double im;
                                                                                                                                Prohibition to instantiate class
  };
                                                                                                                                                                   ■ Templates provides compile-time polymorphism

    Classes with only constants

                                                                                       The so called singletons
                                                                                                                                                                                In constrast to the run-time polymorphism realized by virtual methods.
                                                                                                                                    E.g., "object factories"
lan Faigl, 2019
                          B3B36PRG - Lecture 11: Quick Introduction to C++ (Part 1)
                                                                                                                                                               lan Faigl, 2019
                                                                                                                                                                                         B3B36PRG - Lecture 11: Quick Introduction to C++ (Part 1)
Example – Template Class
                                                                                Example – Template Function
                                                                                                                                                               STI

    Templates can also be used for functions to specify particular type

   ■ The template class is defined by the template keyword with
                                                                                     and use type safety and typed operators
     specification of the type name
                                                                                                                                                                   ■ Standard Template Library (STL) is a library of the standard C++
     template <typename T>
                                                                                    template <typename T>
                                                                                                                                                                     that provides efficient implementations of the data containers,
     class Stack {
                                                                                    const T & max(const T &a, const T &b)
         public:
                                                                                                                                                                     algorithms, functions, and iterators
            bool push(T *data);
                                                                                        return a < b ? b : a;</pre>

    High efficiency of the implementation is achieved by templates

            T* pop(void);
                                                                                                                                                                     with compile-type polymorphism
                                                                                    double da, db;
   • An object of the template class is declared with the specified
                                                                                    int ia, ib;

    Standard Template Library Programmer's Guide –

     particular type
                                                                                                                                                                     https://www.sgi.com/tech/stl/
                                                                                    std::cout << "max double: " << max(da, db) << std::endl;</pre>
     Stack<int> intStack:
                                                                                    std::cout << "max int: " << max(ia, ib) << std::endl:
     Stack<double> doubleStack;
                                                                                    //not allowed such a function is not defined
                                                                                    std::cout << "max mixed " << max(da, ib) << std::endl;</pre>
                         B3B36PRG - Lecture 11: Quick Introduction to C++ (Part 1)
                                                                                                                                                               lan Faigl, 2019
                                                                                                                                                                                         B3B36PRG - Lecture 11: Quick Introduction to C++ (Part 1)
std::vector - Dynamic "C" like array
                                                                                                                                                                Topics Discussed
   • One of the very useful data containers in STL is vector which
     behaves like C array but allows to add and remove elements
    #include <iostream>
    #include <vector>
    int main(void)
                                                                                                                                                                   Classes and objects
                                                                                                    Summary of the Lecture
       std::vector<int> a;
                                                                                                                                                                   Constructor/destructor
       for (int i = 0: i < 10: ++i) {</pre>
                                                                                                                                                                   Templates and STL
          a.push_back(i);
                                                                                                                                                                   ■ Next: C++ constructs (polymorphism, inheritance, and virtual
                                                                                                                                                                     methods, etc.) in examples
       for (int i = 0; i < a.size(); ++i) {</pre>
          std::cout << "a[" << i << "] = " << a[i] << std::endl;
       std::cout << "Add one more element" << std::endl;</pre>
       a.push_back(0);
       for (int i = 5; i < a.size(); ++i) {</pre>
          std::cout << "a[" << i << "] = " << a[i] << std::endl;
```

B3B36PRG - Lecture 11: Quick Introduction to C++ (Part 1)

32 / 33

B3B36PRG - Lecture 11: Quick Introduction to C++ (Part 1)

return 0;

lec11cc/stl-vector.cc

B3B36PRG - Lecture 11: Quick Introduction to C++ (Part 1)